## **Android Phone How to Record Video and Download to Computer**

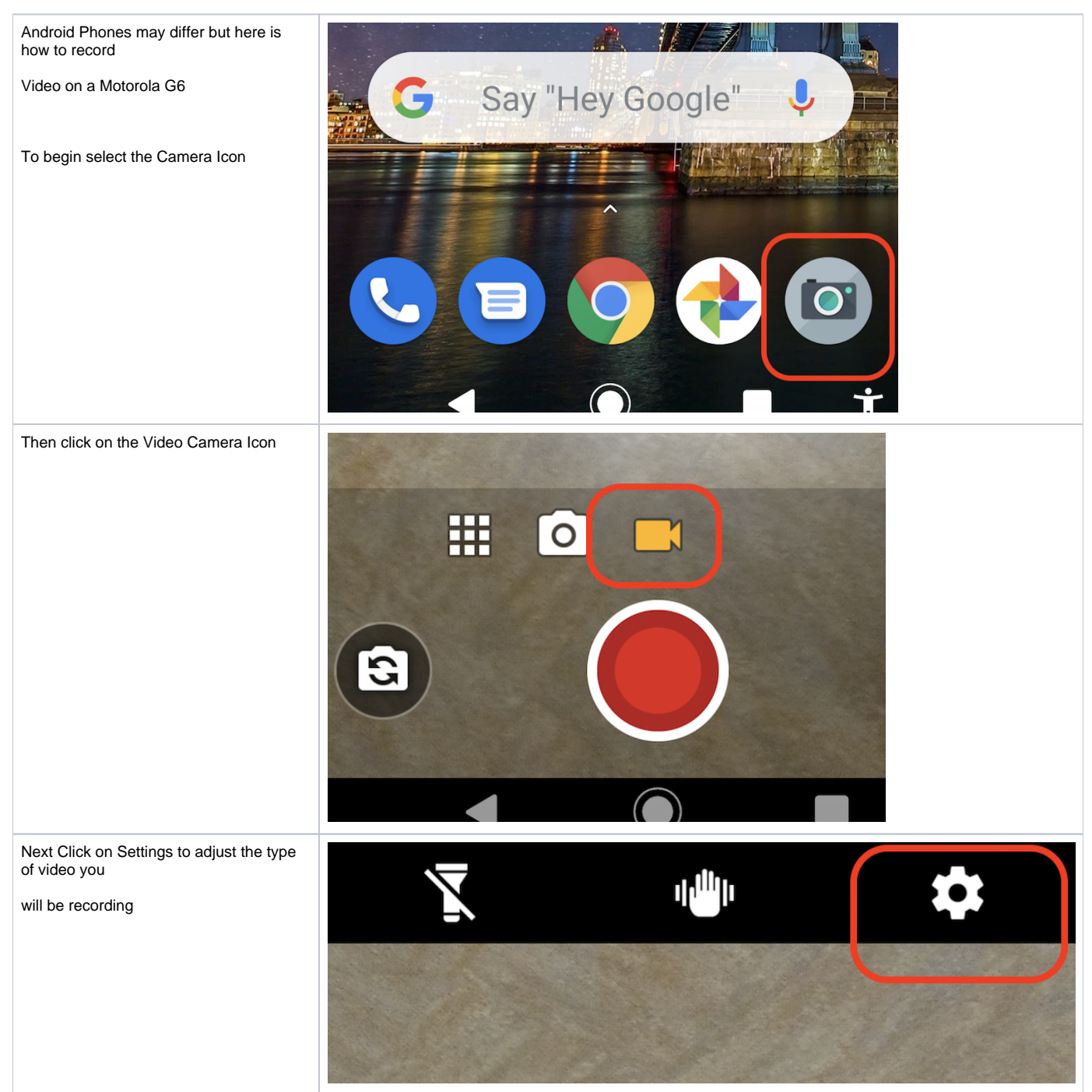

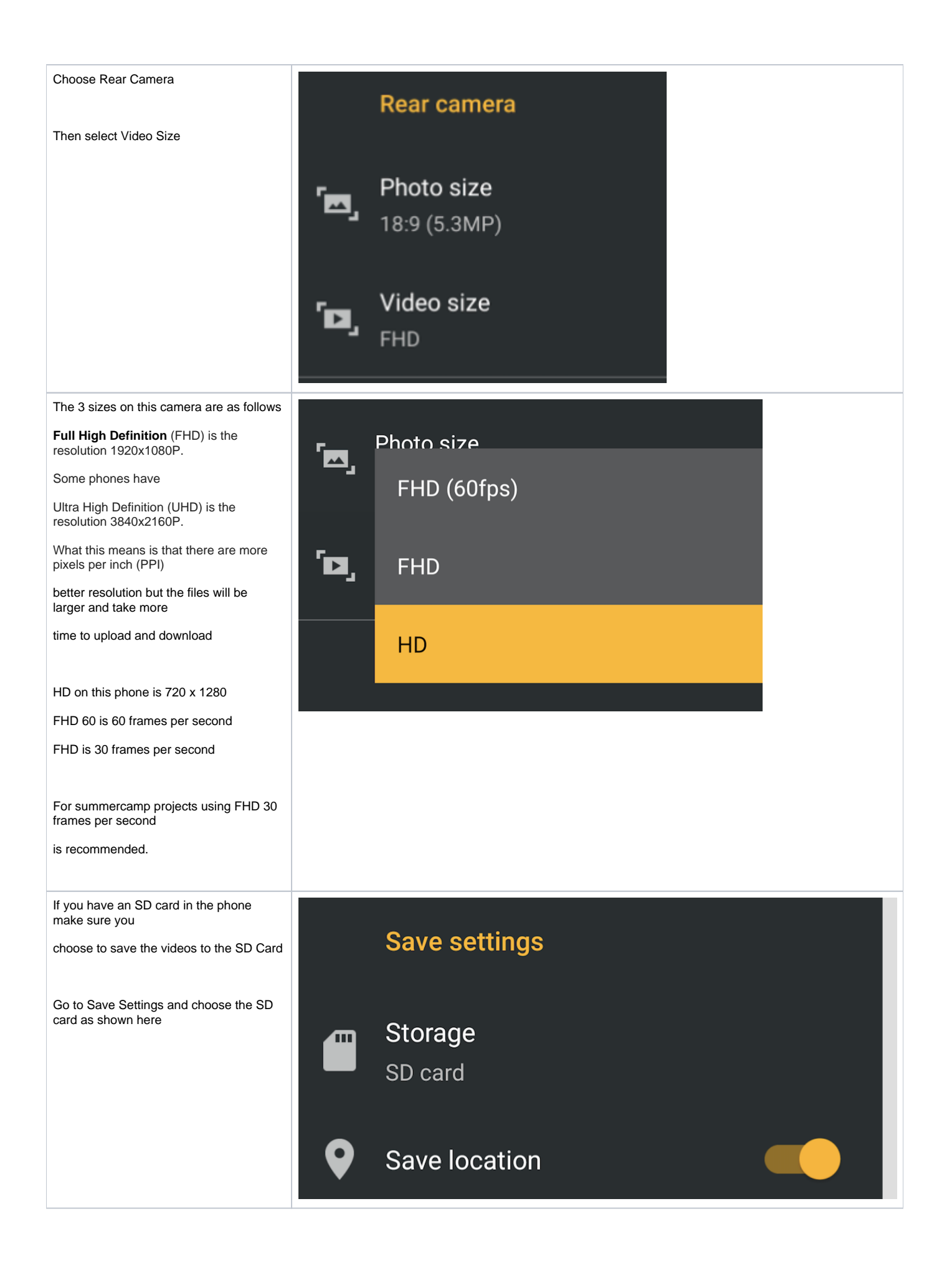

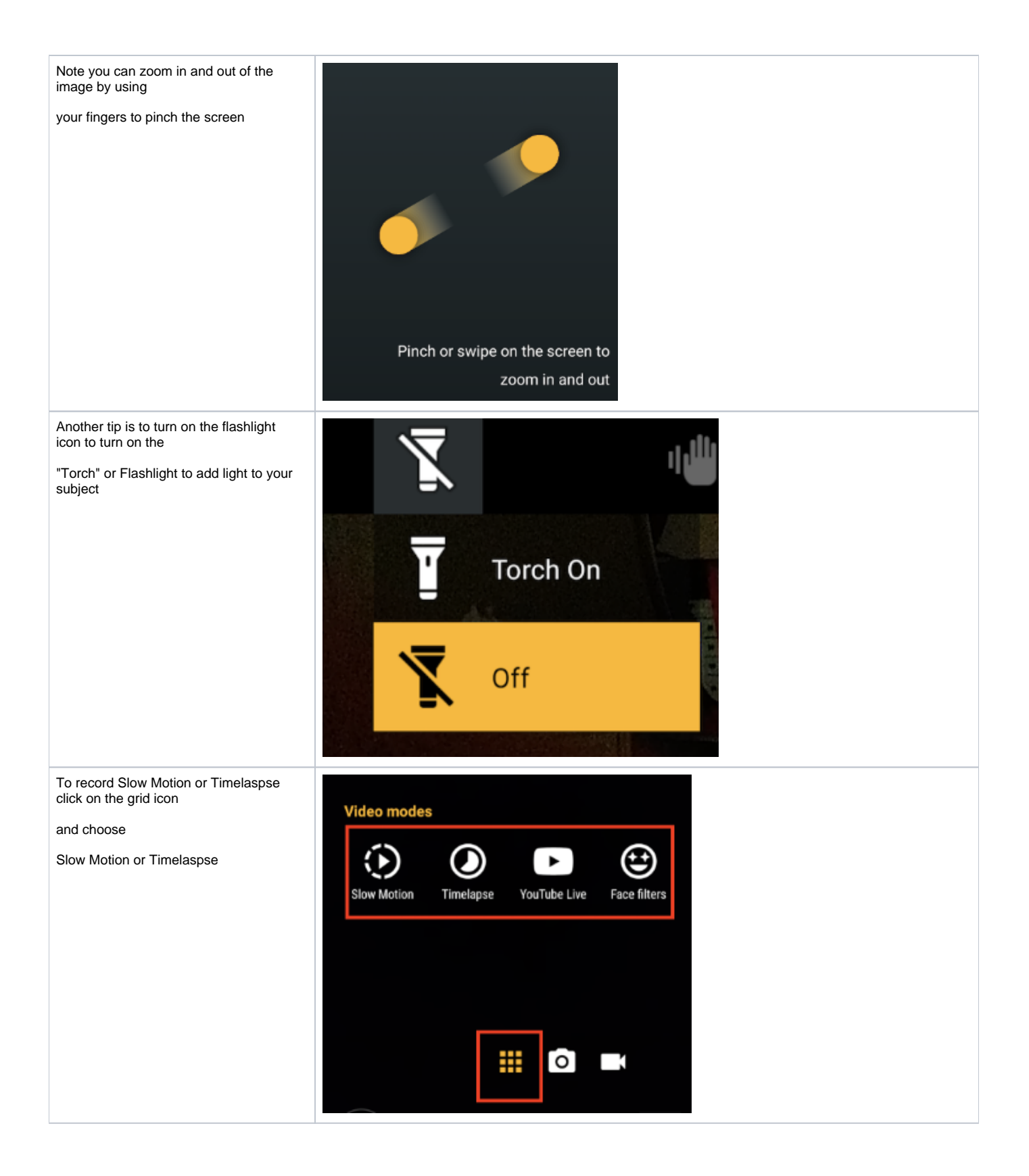

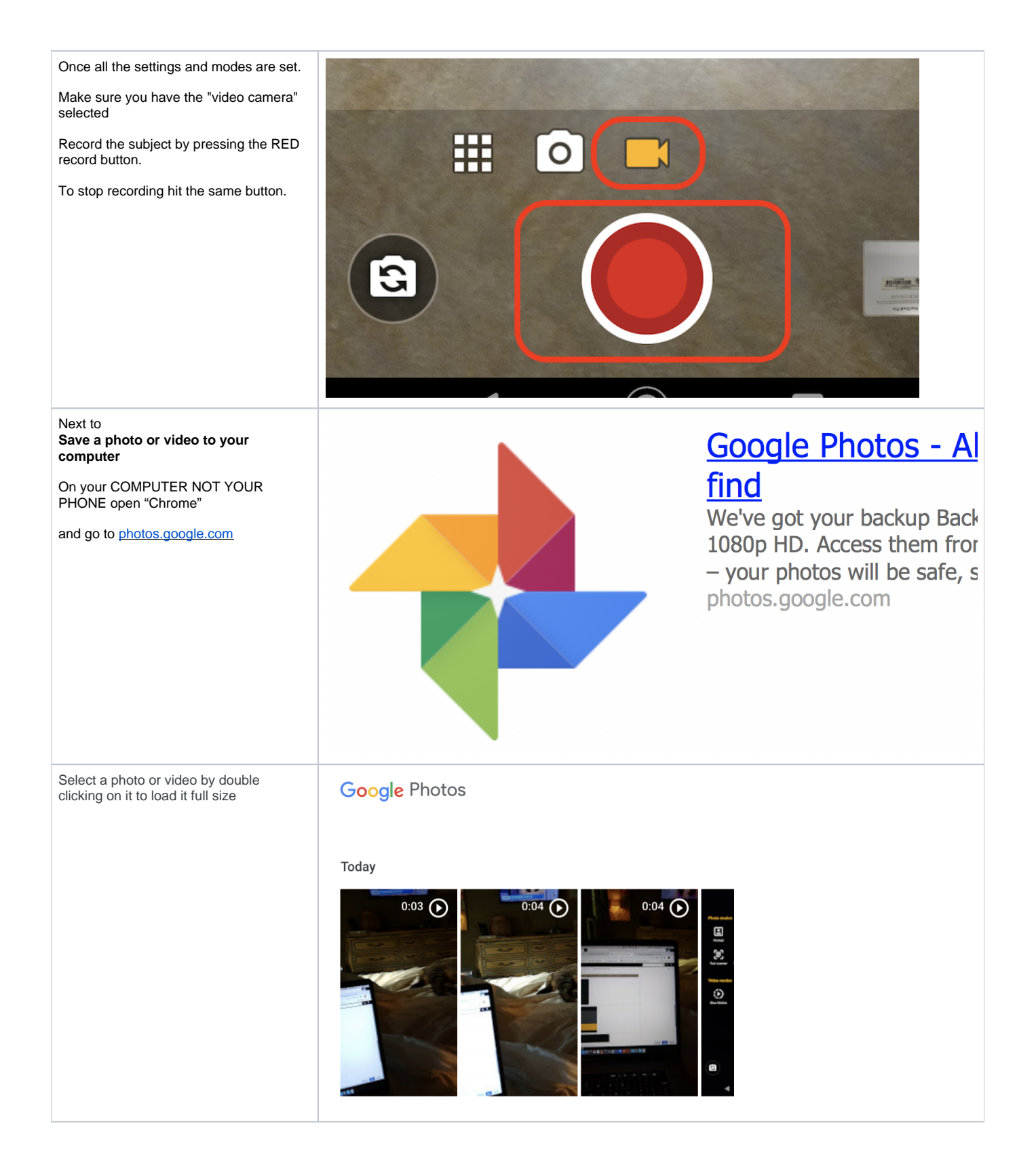

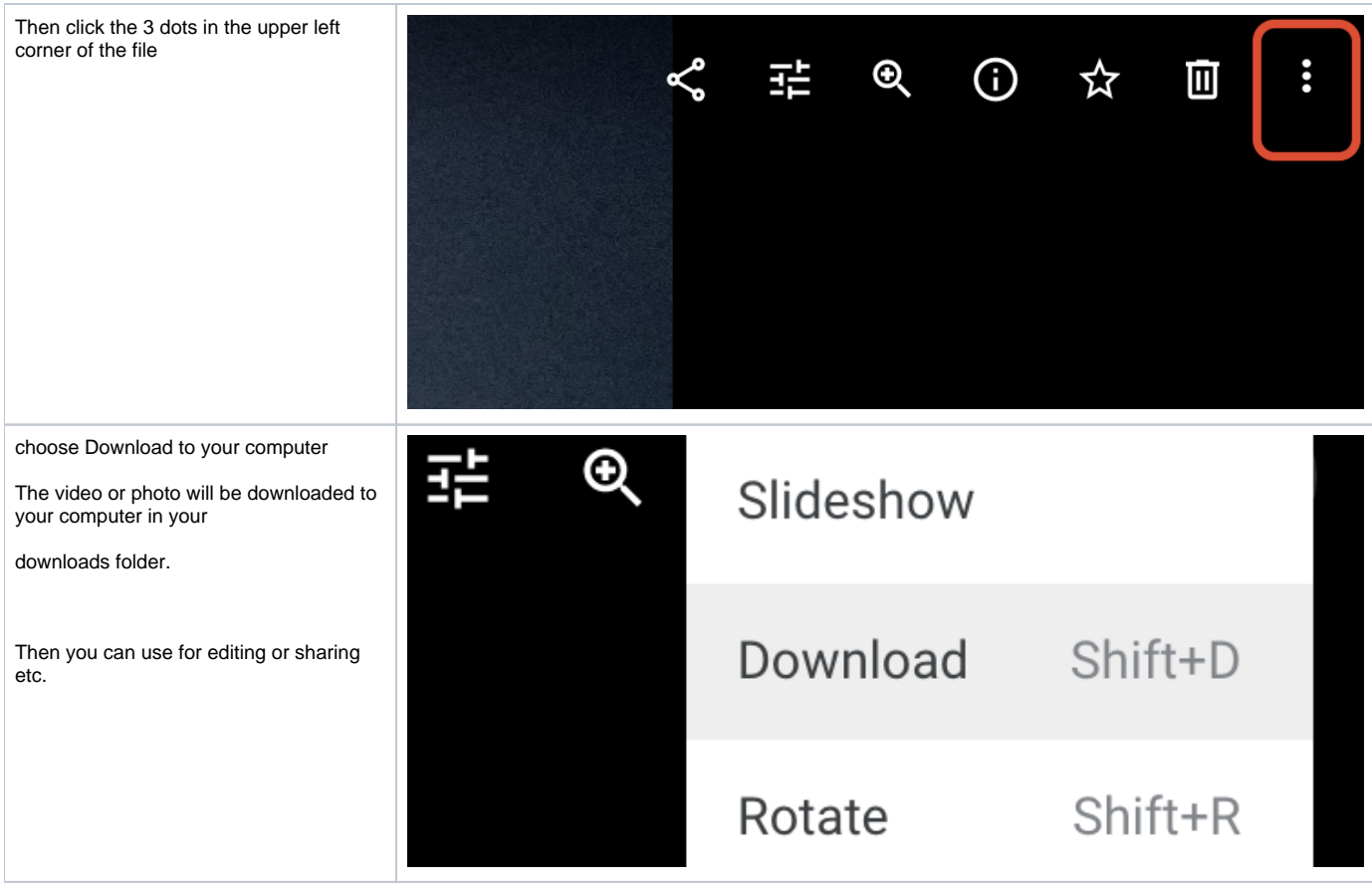